## **Filers Who Make an Error Should Make a Corrective Entry**

Users who realize they have made an error in filing should make a corrective entry, which will note the error on the docket and will generate a Notice of Electronic Filing. This allows the distribution of the correct information to the participants who originally received the erroneous information. In some situations, you will also need to re-file the document to make the correction.

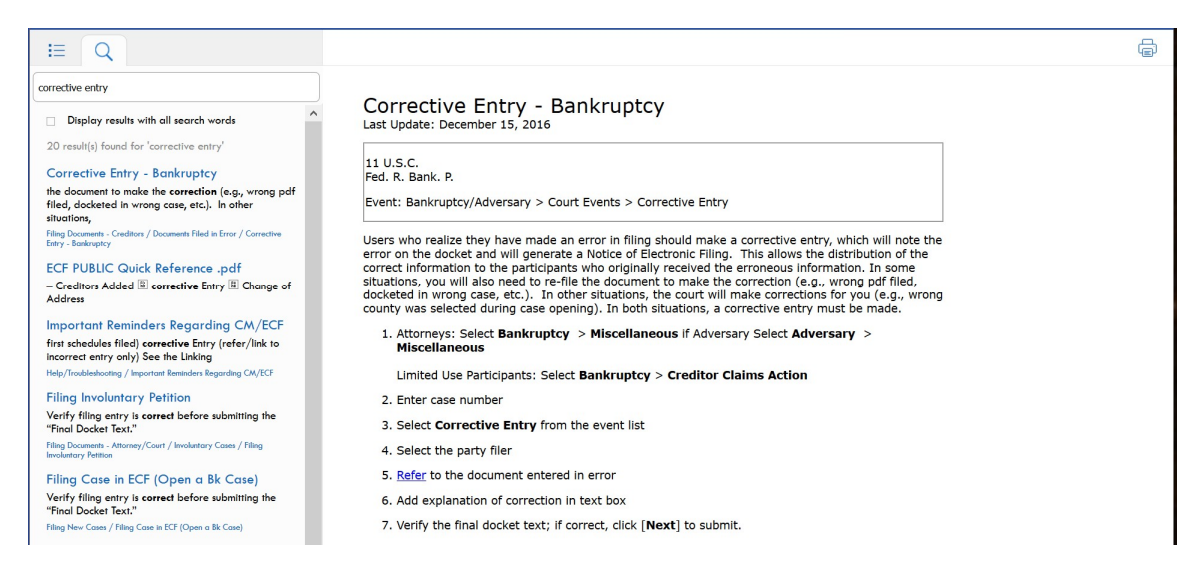

## **EXAMPLES**

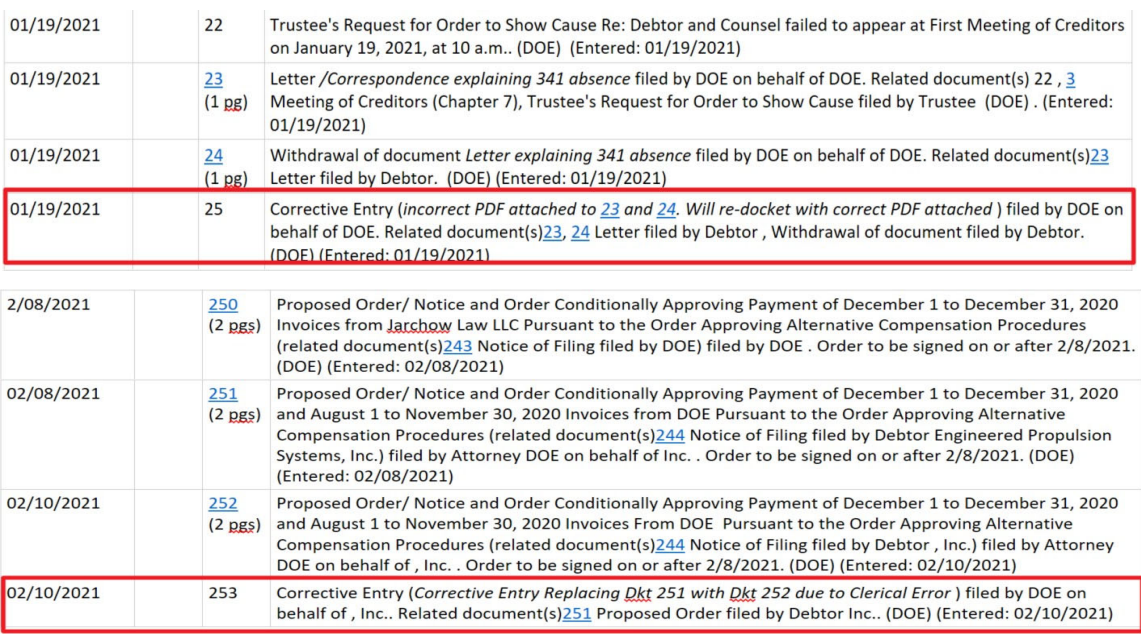

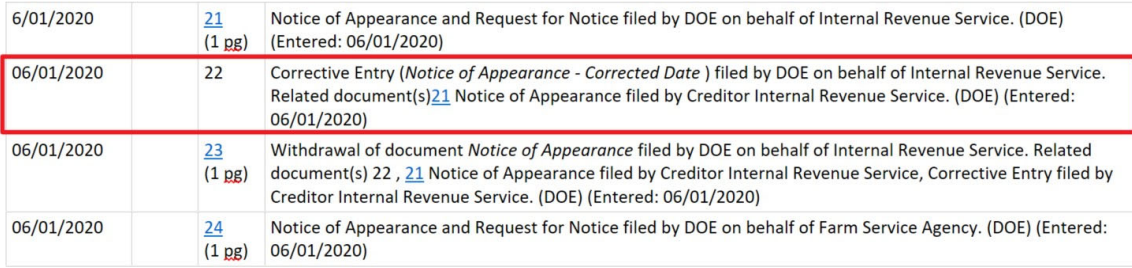